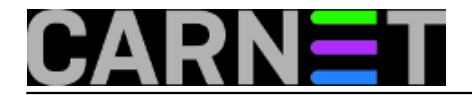

## **Zaustavljanje izvršavanja programa nakon određenog vremena**

**naredba:** timeout 3s <naredba>

Ukoliko imate nekakav program čije izvršavanje je potrebno zaustaviti nakon određenog proteklog vremena, možete koristiti naredbu **timeout** koja dolazi s paketom *Coreutils* (od verzije 8.5).

Uz ovu naredbu dostupna je opcija -s (--signal) kojom se programu koji se izvršava može poslati bilo koji signal (popis signala možete pogledati naredbom kill -l).

Navedeni primjer zaustavlja izvršavanje programa nakon 3 sekunde. Trajanje je moguće naznačiti sljedećim opcijama:

- s sekunde
- $\bullet$  m minute
- $\bullet$  h sati
- d dani

Submitted by ljubomir on pon, 2011-11-21 10:00**field\_vote:** 0

No votes yet

**Source URL:** https://sysportal.carnet.hr/node/895